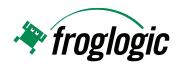

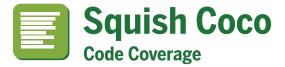

# A complete, cross-platform code coverage tool chain for C and C++ applications.

Squish Coco provides wrappers for standard compilers to build instrumented versions of applications – with no source code changes necessary. Executing a test suite against an instrumented application produces data that Squish Coco can analyze. This analysis can be used to ensure that complete test coverage is achieved since it:

- Finds redundant tests (i.e., tests that merely duplicate others).
- Finds dead code (i.e., code that is never executed).
- ✓ Computes the optimal order of test execution that will maximize the overall test coverage.
- Compares the test coverage of two applications (e.g., two versions of an application) to identify the differences in test coverage – this makes it straightforward to add new tests to the new version to maintain the level of coverage.

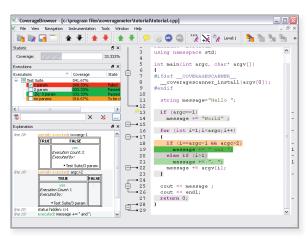

"Squish Coco is a test engineer's equivalent to a programmer's debugger, only instead of helping to **understand** bugs, Squish Coco helps to **reveal** bugs by highlighting untested statements."

Sébastien Fricker, Lead Developer

# **Supported Platforms:**

Windows (32- and 64-bit)

Linux (32- and 64-bit)

Mac OS X (32- and 64-bit)

Embedded Operating Systems

**UNIX** UNIX (Solaris, AIX, ...)

In addition, Squish Coco can be made available and supported on other platforms and integrated with custom tool chains.

Squish Coco can be used at every stage of testing and with every testing method (unit tests, automated tests, manual tests, etc.). Furthermore, Squish Coco can merge multiple execution reports to provide advanced analysis.

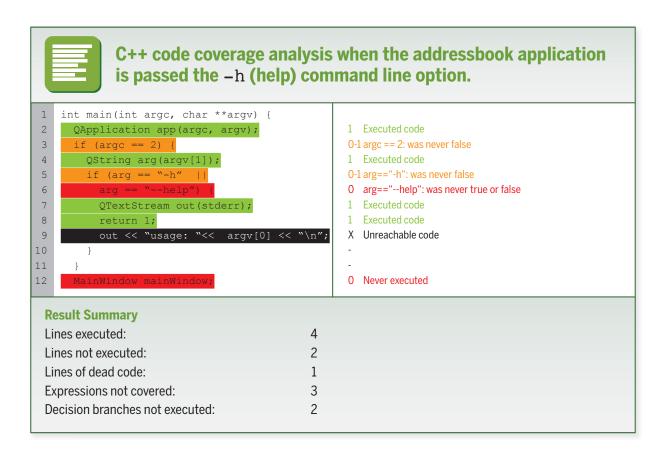

#### **The Squish Coco Tools:**

- **CoverageScanner** this analyzes and instruments C and C++ applications.
- CoverageBrowser a sophisticated GUI tool which displays and manages coverage analysis data and results. (Available to commercial licensees only.)
- Microsoft® Visual Studio Add-in this generates code coverage configurations for all available C and C++ projects directly inside the Visual Studio IDE.

#### **Supported Coverage Levels:**

- ✓ Line coverage
- ☑ Decision coverage

### **More Information:**

http://www.froglogic.com/squish/cocococo@froglogic.com